# Ementa Completa do Treinamento

PROGRAMADOR

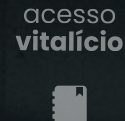

plano de estudos

certificados

ெ comunidade **Onebitcode** 

IA aplicada à Programação

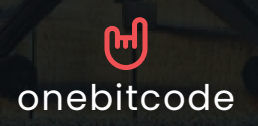

#### **START**

## **Comece por aqui módulo 00**

**PROGRAMADOR** 

- **Seja bem vindo ao Programador 10x**
- **Como o treinamento vai funcionar**
- **Acesse o plano de estudos**
- **Entre na comunidade**
- **Como tirar suas dúvidas**

#### **Entendendo as IAs módulo 01**

**Principais dúvidas sobre IA na programação**

1

**O que são IAs generativas**

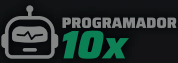

#### **CHATGPT**

## **Dominando o chatGPT módulo 02**

- **O que você vai aprender**
- **O que é o chatGPT**
- **Como usar o chatGPT**
- **Alternativas ao chatGPT**
- **Versão paga vs free**
- **Explorando o chatGPT na prática**
- **Como criar prompts inteligentes**
- **Usando o marketplace do GPT**
- **Criando seus GPTs**
- **Conversando por voz com o GPT**

#### **Estudando 10x melhor módulo 03**

- **O que você vai aprender**
- **Plano de estudos personalizado**
- **Autoavaliação com IA (quizzes e outros)**
	- **Explorando recursos e documentação**
		- **Revisão e feedback com o chatGPT**
			- **Simulando um avaliador**

#### **CHATGPT**

# **Planejando seus Projetos módulo 04**

- **O que você vai aprender**
- **Brainstorming de projetos com IA**
- **Elaboração da ideia geral do projeto**
- **Definição da marca**

**PROGRAMADOR** 

- **Criação da paleta de cores + Logo**
- **Definição da Stack**
- **Descrição de Telas e Features**
- **Planejamento do Banco de Dados**
- **Planejamento dos Endpoints**
- **Criação da estrutura de arquivos**
- **Roteiro de desenvolvimento com IA**

#### **Programando 10x melhor módulo 05**

- **O que você vai aprender**
- **Criando seu primeiro código com IA**
	- **Refatorando seu código**
- **Traduzindo códigos entre linguagens**
	- **Encontrando e Corrigindo Bugs**
		- **Criando uma API usando IA**
	- **Testando sua API com postman + IA**
- **Banco de Dados com IA: Automatizando a Integração com SQLite**

3

- **Criando testes automatizados com IA**
	- **Análise de Vulnerabilidades com IA**
- **Criando Códigos Grandes com ChatGPT**
	- **Documentação de Códigos com IA**
		- **Usando o chatGPT no VS Code**

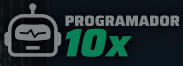

## **CHATGPT**

# **Conseguindo Jobs módulo 06**

- **O que você vai aprender**
- **Dominando o LinkedIn com IA**
- **Escrevendo Bons READMEs e Perfil do GitHub**
- **Aplicando para Vagas Usando GPT**
- **Aplicando para Freelas Usando o GPT**
- **Simulando uma entrevista de emprego**

# **GERANDO MEDIA/ ASSETS COM IA**

# **Dall-e 3 (imagens e logos) módulo 07**

- **O que você vai aprender**
- **Introdução às IAs Generativas de Imagens**
- **Explorando o DALL-E 3 e Suas Capacidades**
- **Gerando sua Primeira Imagem com DALL-E 3**
- **Explorando os Formatos de Imagem Possíveis**
- **Gerando Imagens Facilmente Editáveis**
- **Aplicando Imagens em Projetos Reais**

**PROGRAMADOR** 

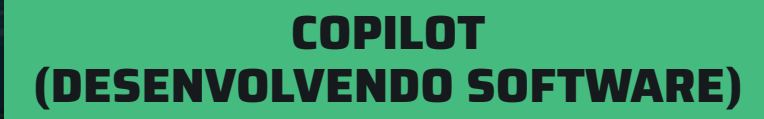

# **Dominando o Copilot módulo 08**

**PROGRAMADOR** 

- **Visão Geral do GitHub Copilot**
- **Instalação e Configuração Inicial**
- **Primeiros Passos: Escrevendo Código com o Copilot**
- **Configurando o copilot para o seu projeto**

#### **Programando 10x melhor com o Copilot módulo 09**

- **Compreendendo as Sugestões do Copilot**
- **Dicas e Truques para Aumentar a Produtividade**
	- **Avaliação e Seleção de Sugestões de Código**
		- **Refatoração e otimização**
		- **Padronizando seus códigos (AirBnB)**
			- **Encontrando Bugs**

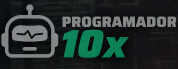

## **PROJETO COMPLETO COM IA**

# **Planejando o Projeto módulo 10**

- **O que você vai aprender**
- **Definição do projeto**
- **Definição da marca**
- **Planejamento técnico: Definições**
- **Planejamento técnico: Telas**
- **Planejamento técnico: Banco de dados**
- **Planejamento técnico: Endpoints**
- **Geração dos assets**
- **Criação do wireframes**
- **Geração dos arquivos base**

#### **Desenvolvendo o Back-end módulo 11**

**[ em construção ]**

#### **Desenvolvendo o Front-end módulo 12**

**[ em construção ]**

**Finalização do Projeto módulo 13**

7

**[ em construção ]**

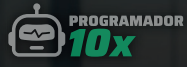

# **FINALIZAÇÃO**

# **Seu Projeto Final módulo 14**

**[ em construção ]**

# **Certificado de Conclusão módulo 15**

**Certificado Final**

#### **PROGRAMADOR 10X**

**ED PROGRAMADOR** 

**Faça da IA o seu auxiliar na programação, crie projetos incríveis com código de qualidade até 10x mais rápido e eficiente, e se destaque no mercado de trabalho do presente e do FUTURO.**

# [10x.onebitcode.com](https://10x.onebitcode.com/)

◯ acesso vitalício